# **SAISIE DE LA FDM RINK HOCKEY**

### **TUTO ROLSKANET**

Saison 2023/2024

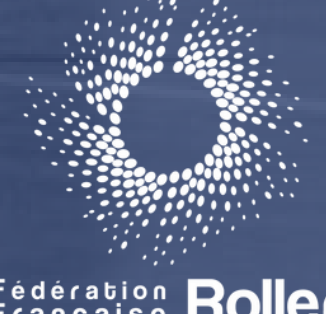

<u> a se seu para se seu france</u>

Fédération Roller

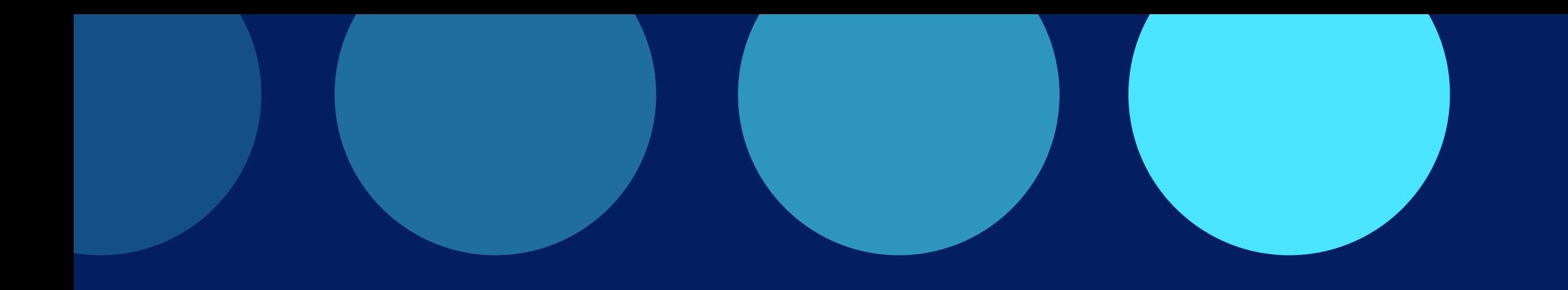

### **Important :**

Nous vous rappelons que le coup d' envoi ne pourra être donné que lorsque la composition des équipes et la composition des officiels seront validées

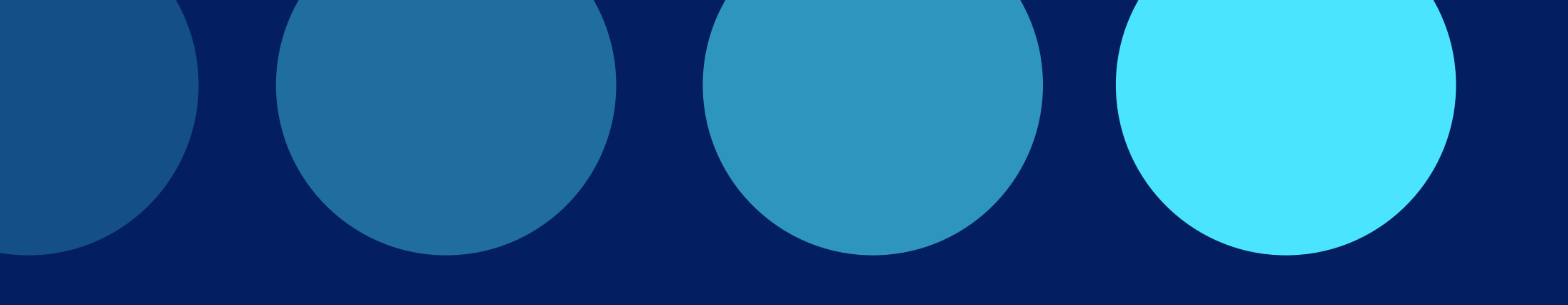

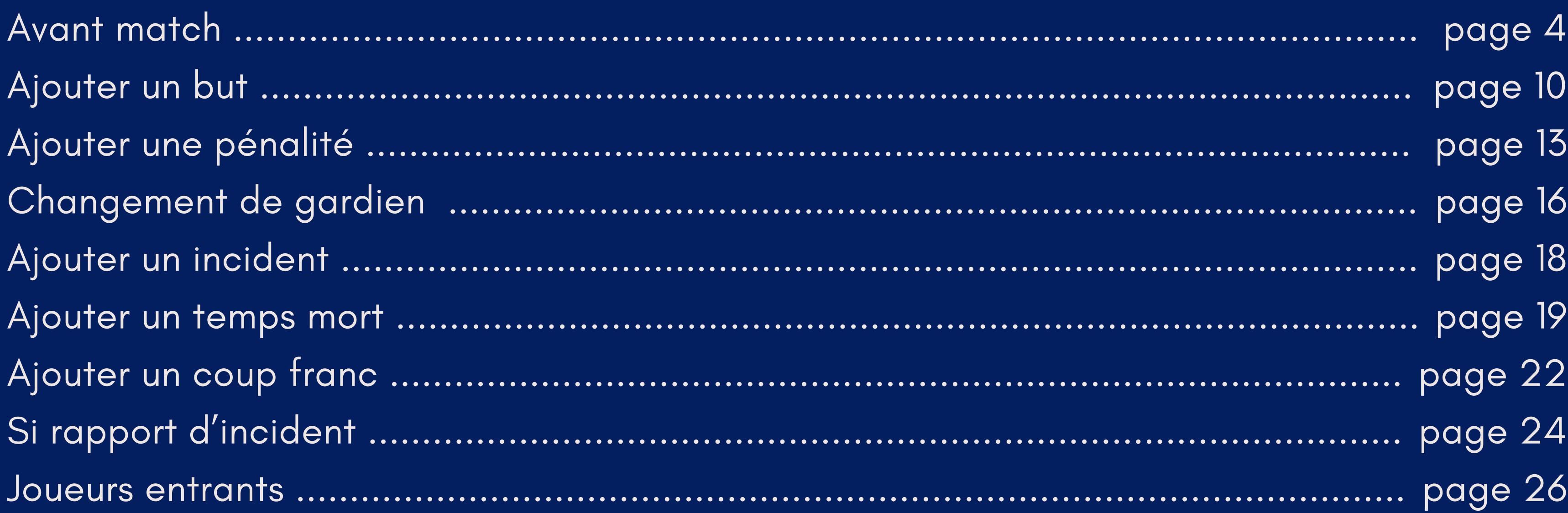

#### Remarque destinée aux OTM :

Une fois la composition validée par l'équipe, pour apporter des modifications à cette équipe, il faut au préalable cliquer sur le cadenas ce qui aura pour effet de dé-valider la composition.

Ensuite cliquez sur le petit stylo pour modifier l'équipe

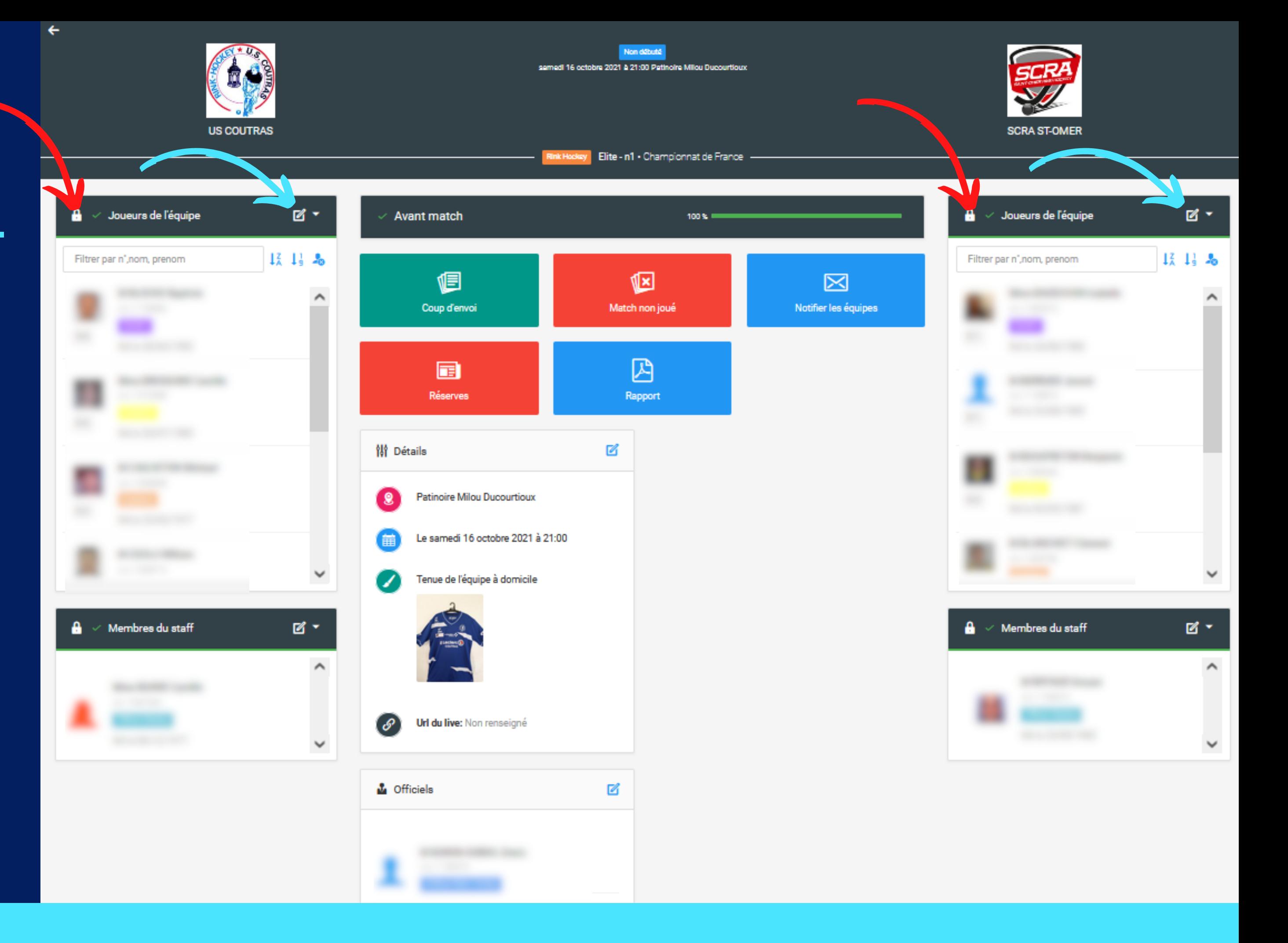

### **AVANT MATCH**

Cliquez alors sur le joueur pour apporter des modifications ou le retirer de la composition puis cliquez sur "Valider "

![](_page_4_Picture_1.jpeg)

![](_page_4_Picture_2.jpeg)

![](_page_5_Picture_0.jpeg)

### **ETAPE 1 :**

#### Cliquez sur "Coup d' envoi"

![](_page_5_Picture_4.jpeg)

![](_page_6_Picture_0.jpeg)

#### Cliquez sur "Gardiens démarrant"

**ETAPE 2 :**

*Ce n ' est qu ' après avoir renseigné les gardiens que le chrono pourra être déclenché*

![](_page_6_Picture_4.jpeg)

![](_page_6_Picture_6.jpeg)

![](_page_7_Picture_0.jpeg)

Une fois les gardiens renseignés , cliquez sur Enregistrer

![](_page_7_Picture_3.jpeg)

![](_page_8_Picture_0.jpeg)

### ETAPE 3:

Lancez le chrono

![](_page_8_Picture_3.jpeg)

![](_page_9_Picture_0.jpeg)

US COUTRAS

**AJOUTER** UN BUT

![](_page_9_Picture_3.jpeg)

![](_page_9_Figure_4.jpeg)

samedi 16 octobre 2021 à 21:00 Patinoire Miliou Ducourtioux

![](_page_9_Picture_6.jpeg)

![](_page_10_Figure_0.jpeg)

![](_page_10_Figure_1.jpeg)

![](_page_10_Picture_3.jpeg)

#### Remarque :

Le chronomètre peut être ajusté à n 'importe quel moment du match en cliquant sur "Recalibrer " en bas a droite du chrono.

![](_page_11_Picture_3.jpeg)

![](_page_11_Picture_142.jpeg)

![](_page_11_Picture_6.jpeg)

Dès qu ' un fait de jeu est enregistré il apparait dans la timeline

![](_page_12_Picture_0.jpeg)

![](_page_12_Picture_1.jpeg)

![](_page_12_Figure_2.jpeg)

![](_page_12_Picture_3.jpeg)

![](_page_12_Picture_45.jpeg)

![](_page_13_Picture_0.jpeg)

![](_page_13_Picture_2.jpeg)

![](_page_14_Picture_0.jpeg)

**US COUTRAS** 

#### Remarque :

- Le décompte de la pénalité apparait.
- La pénalité apparait également dans la timeline

![](_page_14_Picture_5.jpeg)

![](_page_14_Figure_6.jpeg)

samedi 16 octobre 2021 à 21:00 Patinoire Milou Ducourtioux

![](_page_14_Picture_8.jpeg)

![](_page_15_Picture_0.jpeg)

# **CHANGEMENT** DE GARDIEN

![](_page_15_Picture_49.jpeg)

![](_page_15_Figure_4.jpeg)

samedi 16 octobre 2021 à 21:00 Patinoire Miliou Ducourtioux

![](_page_15_Picture_6.jpeg)

e - n1 • Championnat de France

![](_page_15_Picture_8.jpeg)

![](_page_16_Figure_0.jpeg)

![](_page_16_Picture_2.jpeg)

![](_page_17_Picture_0.jpeg)

*Il s ' agit des faits d'incident, cela ne remplace nullement le rapport d'incident édité par l' arbitre et transmis à rapport.arbitrage@ffrollerskateboard.com*

![](_page_17_Picture_3.jpeg)

![](_page_17_Figure_4.jpeg)

samedi 16 octobre 2021 à 21:00 Patinoire Millou Ducourtioux

![](_page_17_Picture_6.jpeg)

# **AJOUTER UN INCIDENT**

![](_page_18_Picture_0.jpeg)

**US COUTRAS** 

### **AJOUTER UN TEMPS MORT**

![](_page_18_Picture_3.jpeg)

![](_page_18_Figure_4.jpeg)

samedi 16 octobre 2021 à 21:00 Patfnoire Milou Ducourtioux

![](_page_18_Picture_6.jpeg)

### Choix de l'équipe

Temps de l'évènement (modifiable)

![](_page_19_Picture_79.jpeg)

**1**

![](_page_19_Picture_1.jpeg)

←

![](_page_19_Picture_5.jpeg)

![](_page_19_Figure_6.jpeg)

1 & 21:00 Patinoire Miliou Ducourtioux

![](_page_19_Picture_8.jpeg)

- n1 - Championnat de France

![](_page_19_Picture_10.jpeg)

**2**

Appuyez sur "Pause " pour déclencher la pause

A la fin de celle ci cliquez sur "Période 2" pour déclencher la 2ème mi-temps

![](_page_20_Picture_5.jpeg)

![](_page_20_Figure_6.jpeg)

![](_page_20_Picture_7.jpeg)

### **A LA MI-TEMPS**

![](_page_20_Picture_1.jpeg)

 $\leftarrow$ 

**US COUTRAS** 

![](_page_21_Picture_0.jpeg)

AJOUTER UN **COUP FRANC** OU PENALTY

![](_page_21_Picture_2.jpeg)

![](_page_21_Figure_3.jpeg)

![](_page_21_Picture_4.jpeg)

![](_page_22_Figure_0.jpeg)

![](_page_22_Figure_1.jpeg)

![](_page_22_Picture_3.jpeg)

![](_page_23_Picture_0.jpeg)

**US COUTRAS** 

# **SI RAPPORT D'INCIDENT**

![](_page_23_Picture_3.jpeg)

 $\leftarrow$ 

![](_page_23_Figure_5.jpeg)

![](_page_23_Picture_6.jpeg)

![](_page_24_Figure_0.jpeg)

![](_page_24_Picture_1.jpeg)

![](_page_25_Picture_0.jpeg)

**US COUTRAS** 

# **JOUEURS ENTRANTS**

![](_page_25_Picture_3.jpeg)

![](_page_25_Figure_4.jpeg)

![](_page_25_Picture_5.jpeg)

#### **IMPORTANT :**

**Attendre la vérification par les arbitres et leurs accords avant de cliquer sur "Fin du match"**

### **A LA FIN DU MATCH**

![](_page_26_Picture_1.jpeg)

Cliquez sur la petite flèche en haut à gauche pour revenir en arrière et imprimer le rapport de match

![](_page_26_Picture_5.jpeg)

![](_page_26_Figure_6.jpeg)

samedi 16 octobre 2021 à 21:00 Patinoire Millou Ducourtious

![](_page_26_Picture_8.jpeg)

Ink Hodey Elite - n1 . Championnat de France

![](_page_26_Picture_140.jpeg)

![](_page_27_Picture_0.jpeg)

 $\frac{\Omega}{\Omega}$   $\sim$  Joueurs de l'équipe  $\mathbb{R}^{\star}$ **Avant match**  $1<sup>2</sup>$   $1<sup>1</sup>$   $2<sup>0</sup>$ Filtrer par n',nom, prenom t  $\hat{\phantom{a}}$ Déroulé de la rencontre  $\blacksquare$ Réserves Patinoire Milou Ducourtioux ဖြ Le samedi 16 octobre 2021 à 21:00  $\checkmark$ Tenue de l'équipe à domicile D  $\boxtimes$  - $\checkmark$  Membres du staff А.  $\hat{\phantom{a}}$ Url du live: Non renseigné  $\mathscr{E}$  $\checkmark$ *L* Officiels

### Le rapport de match PDF peut etre imprimé à tout moment en cliquant sur "Rapport"

![](_page_27_Figure_3.jpeg)

samedi 16 octobra 2021 à 21:00 Patinoire Milou Ducourtioux

![](_page_27_Picture_5.jpeg)

Rink Hodey Elite - n1 - Championnat de France

![](_page_27_Picture_7.jpeg)

![](_page_27_Figure_8.jpeg)

![](_page_27_Picture_9.jpeg)

![](_page_28_Picture_0.jpeg)

# VOTRE MATCH EST CLÔTURÉ

![](_page_28_Picture_2.jpeg)